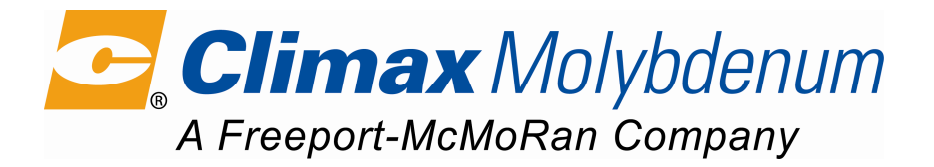

# **PURE MOLYBDIC OXIDE**  $(POC)$

## **DESCRIPTION**

Produced in the USA and the Netherlands by Climax Molybdenum Company, pure molybdic oxide (POC) is a high purity grade of molybdenum trioxide, MoO<sub>3</sub>. It is bluish-grey free flowing powder.

#### **SPECIFICATIONS**

The following typical analysis and specification are based on Climax methods of sampling and analysis, which are available on request.

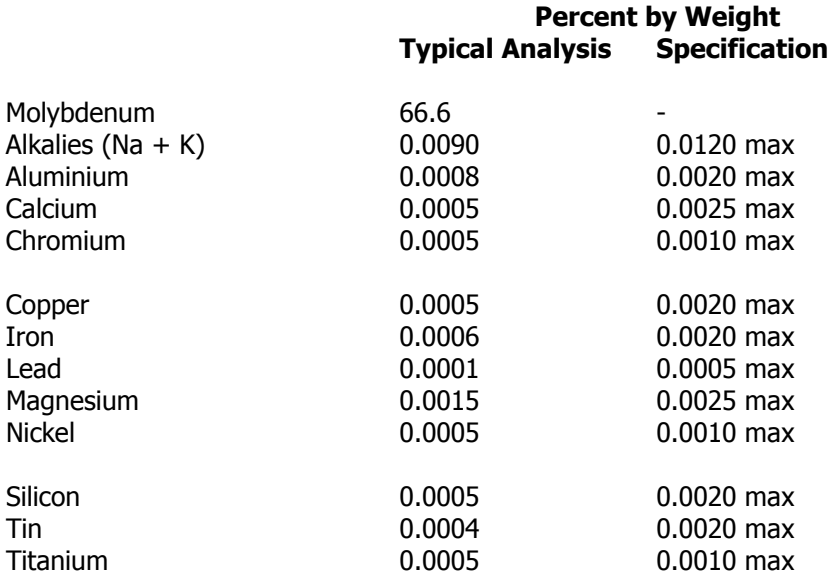

### **PACKAGING**

Bulk bag 1000 kg net Steel drum (lined) 100 kg net (6 per pallet)

It is available from stocks in the Netherlands.

## **MSDS REQUIREMENTS**

A copy of the material safety data sheet (MSDS) is available upon request.

CAS No: 1313-27-5 / EINECS No: 2152047

PDS PMO C EU REV02